# Overview of System Center 2012 R2 Configuration Manager

## Lesson 1: Introduction to System Center 2012 R2 Configuration Manager

- Overview of the System Center 2012 Environment
- Overview of System Center 2012 R2 Configuration Manager

## Environment

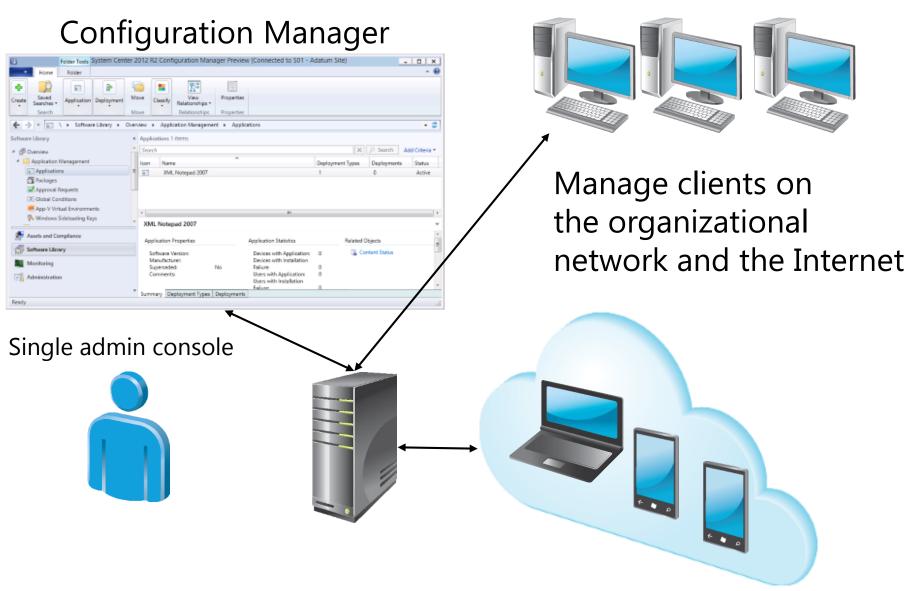

Overview of System Center 2012 R2

Configuration Manager Change

management

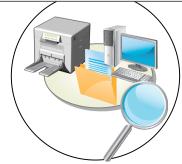

Hardware and **Software** Inventory

**Asset Intelligence** 

**Software Metering** 

management

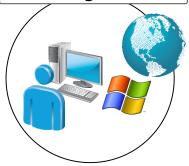

**Application** Management

**Software Update** Management

**Operating System Deployment** 

> Content Management

**Compliance** Settings

**Power** Management

> Client Health

**Endpoint Protection**  **Administrative features** 

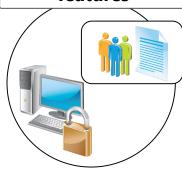

**Role-Based Administration** 

**Remote** Management

Reporting

**Monitoring** 

## Center 2012 R2 Configuration Manager Architecture

- Overview of the System Center 2012 R2 Configuration Manager Hierarchy
- Site System Roles in Configuration Manager
- What Is a Central Administration Site?
- What Is a Primary Site?
- What Is a Secondary Site?
- Configuration Manager in a Small- to Medium-Sized Organization
- Configuration Manager in a Medium- to Large-Sized Organization
- Configuration Manager in a Global Organization
- How Data Flows and Replicates in a Hierarchy
- How Configuration Manager Integrates with Cloud Services

Overview of the System Center 2012 R2 Configuration Manager Hierarchy

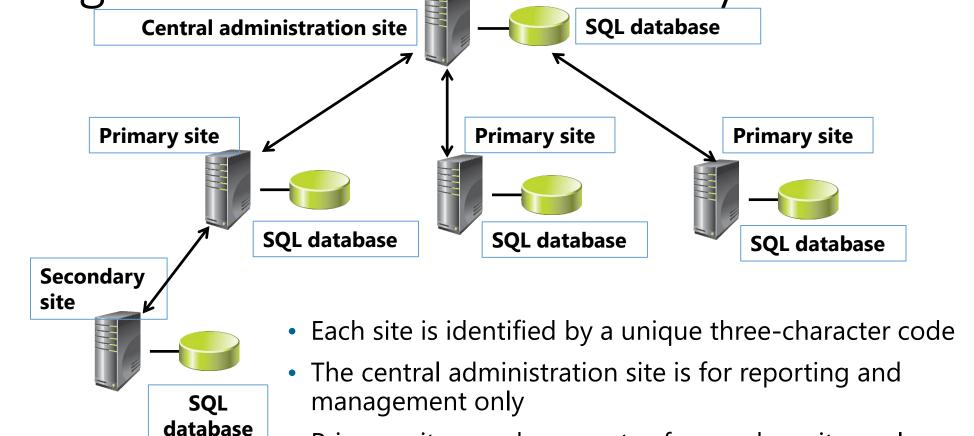

- Primary sites can be parents of secondary sites only
- Secondary sites now have their own database

### Site System Roles in Configuration Manager

- Default site system roles are installed when Configuration Manager setup is run
- Optional site system roles are added post-installation to support specific features

#### **Default site system roles**

- Site server
- Site system
- Component server
- Site database server
- SMS Provider: does not display in the console

#### **Optional site system roles**

- Certificate registration point
- Distribution point
- Management point
- Reporting services point
- Software update point
- State migration point

### What Is a Central Administration Site?

#### A central administration site:

- Is required to use a multisite hierarchy
- Is used for administration and reporting
- Requires an SQL database
- Does not process client data
- Does not support client assignment
- Has a limited number of site system roles

### What Is a Primary Site?

- To use Configuration Manager, you must have at least one primary site
- Primary sites:
  - Can be in a child relationship to a central administration site, which can only be set during installation
  - Cannot be a child to another primary site
  - Manage clients in well-connected networks
  - Require a SQL Server database
  - Replicate their data to a central administration site if part of a hierarchy
  - Support client assignment
  - Consist of one or more systems that host various site system roles

### What Is a Secondary Site?

### A secondary site:

- Is optional
- Must be in a child relationship to a primary site, which is set in the secondary site during installation
- Is used when you need to control network bandwidth
- Requires SQL Server Express or a SQL Server database to store configuration information
- Replicates its collected client data to its parent site by using file-based replication
- Does not support client assignment
- Consists of one or more systems that host various site system roles

## Configuration Manager in a Small- to Medium-Sized Organization

Small- to medium-sized organizations often use a single primary site that includes:

- Mandatory:
  - Site server
  - Site database
  - Management point
  - Distribution point
- Optional:
  - Reporting services point
  - Software update point
  - Fallback status point
  - Other roles as required

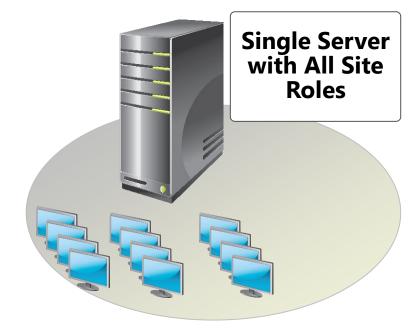

## Configuration Manager in a Medium- to Large-Sized Organization

Medium- to large-sized organizations use primary and

secondary sites

A primary site typically includes:

- Site server
- Site database
- Management point
- Distribution point
- Reporting services point
- Software update point
- Fallback status point
- Other roles as required
- Secondary sites include:
  - Management point
  - Distribution point

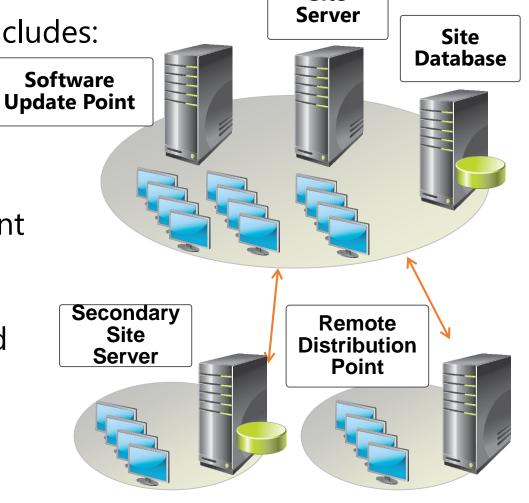

Site

## Configuration Manager in a Global Organization Example of a complex hierarchy implementation:

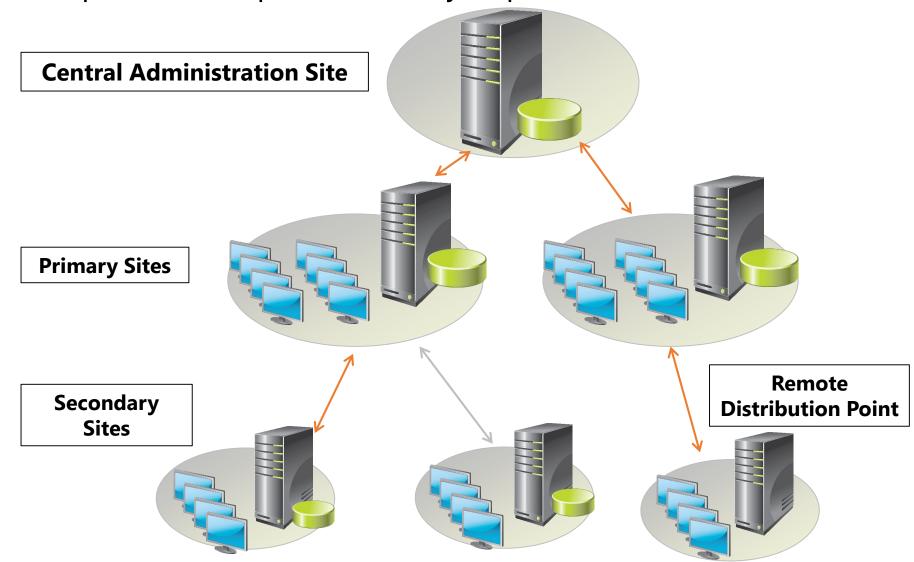

### How Data Flows and Replicates in a Hierarchy

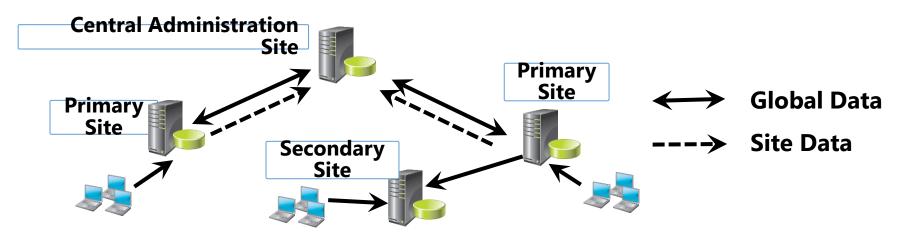

| Global data                                      | Site data                                                |
|--------------------------------------------------|----------------------------------------------------------|
| Alert rules                                      | <ul> <li>Alert messages</li> </ul>                       |
| <ul> <li>Client discovery</li> </ul>             | <ul> <li>Asset intelligence CAL tracking</li> </ul>      |
| <ul> <li>Collections rules and count</li> </ul>  | Client Health data                                       |
| <ul> <li>Configuration items metadata</li> </ul> | <ul> <li>Client Health history</li> </ul>                |
| <ul> <li>Deployments</li> </ul>                  | <ul> <li>Collection membership results</li> </ul>        |
| <ul> <li>Operating system images</li> </ul>      | <ul> <li>Component and Site Status</li> </ul>            |
| <ul> <li>Package metadata</li> </ul>             | Summarizers                                              |
| <ul> <li>Program metadata</li> </ul>             | <ul> <li>Hardware inventory</li> </ul>                   |
| Site control file                                | <ul> <li>Software distribution status details</li> </ul> |
| <ul> <li>Site security objects</li> </ul>        | <ul> <li>Software inventory and metering</li> </ul>      |
| <ul> <li>Software updates metadata</li> </ul>    | <ul> <li>Software updates site data</li> </ul>           |
| <ul> <li>System resource list</li> </ul>         | <ul> <li>Status messages</li> </ul>                      |

# Manager by Using Configuration Manager Administration Tools • Overview of the Configuration Manager

- Overview of the Configuration Manager Administration Tools
- Using the Configuration Manager Console
- Using the Assets and Compliance Workspace
- Using the Software Library Workspace
- Using the Monitoring Workspace
- Using the Administration Workspace
- Managing Data in the Configuration Manager Console

Using the Configuration Manager Console

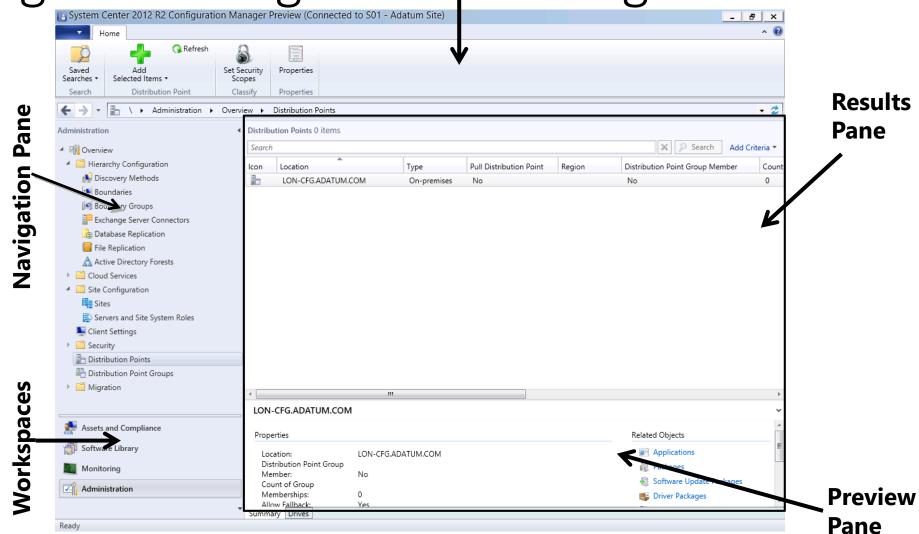

### Using the Assets and Compliance Workspace

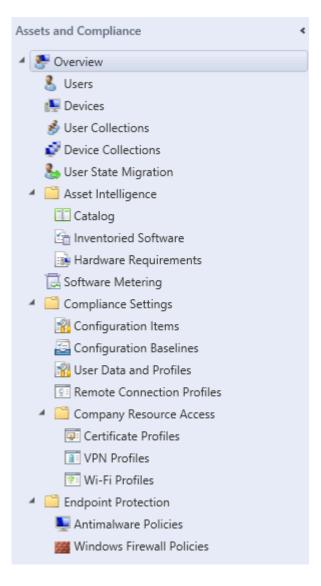

The Assets and Compliance workspace has:

- Nodes for the users and devices discovered in your hierarchy
- Nodes for the collection that you use to organize the users and devices in your hierarchy
- Other nodes that you can use to monitor and manage the software and configuration settings on the client devices in the hierarchy

### Using the Software Library Workspace

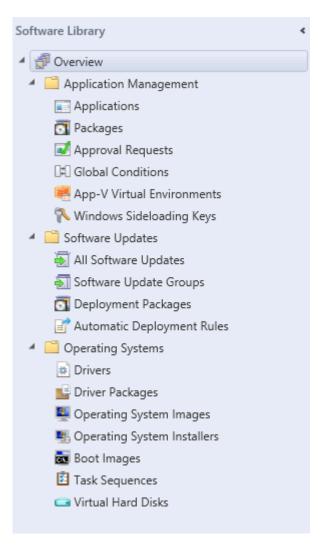

The Software Library workspace is split into three main nodes:

- Use the Application Management folder to create and manage the software that you deploy in your hierarchy
- Use the Software Updates folder to manage the updates for operating systems and software
- Use the Operating Systems folder to mange the operating systems that you deployed through Configuration Manager

### Using the Monitoring Workspace

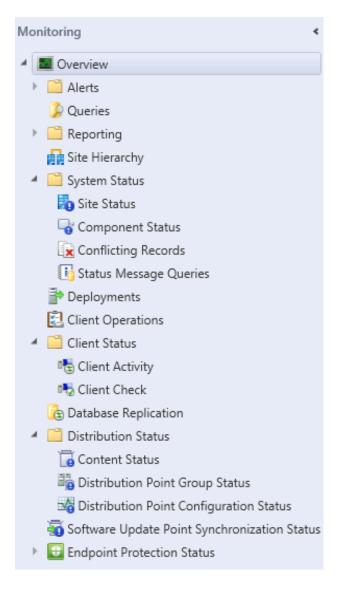

#### The Monitoring workspace:

- Centralizes all features that you use to extract information about your hierarchy's operations
- Contains alerts that an administrator can configure and that pop up in the management console
- Contains queries that can find any information in the database
- Contains reporting that provides management-friendly reports about stored data
- Contains status-based nodes that report client and system processes for ongoing operations

### Using the Administration Workspace

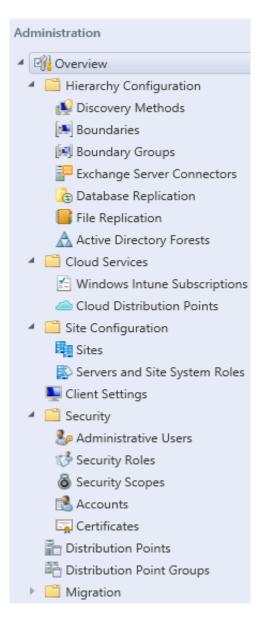

The Administration workspace provides management capability for the Configuration Manager components:

- Hierarchy configuration contains the settings for discovering users and devices in your hierarchy
- Site configuration contains the settings for the sites and the servers in the sites
- Security contains the settings for the security applied to your hierarchy

### What Are Configuration Manager Log Files?

 All client and site components in Configuration Manager record process information in individual log files

#### By default:

- Logging is enabled for all services
- Server log files have a maximum size of 2 MB
- Server logs are in the < InstallationPath > \LOGS folder

## Configuration Manager Trace Log Tool

The Configuration Manager Trace Log Tool:

- Is manually installed
- Simplifies analysis of log files because of its highlighting, filtering, and error-lookup features

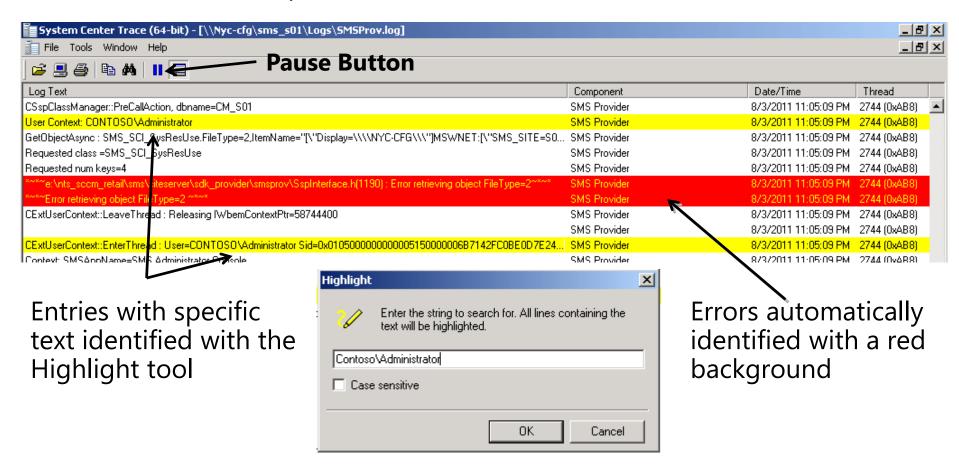